## **Table of Contents**

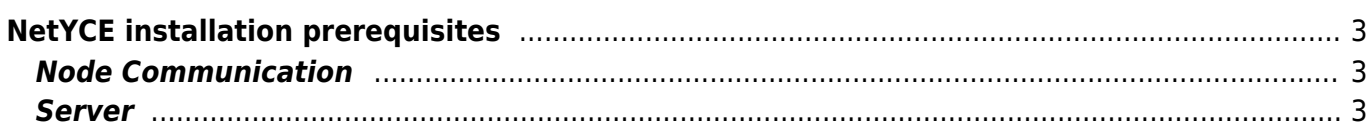

# <span id="page-2-0"></span>**NetYCE installation prerequisites**

Presented below is a quick overview of the important prerequisites when using NetYCE. Where especially the server section is important if NetYCE is to be used on a shared server.

### <span id="page-2-1"></span>**Node Communication**

- Requires a functional user to connect to all devices (or per group/domain)
- Requires direct connectivity to the node on the IP address provided
- Requires direct connectivity from the node to the NetYCE server to support backups (NCCM) on the desired/supported protocol (tftp, ftp, sftp, scp)

The [connection matrix](https://labs-wiki.netyce.com/doku.php/guides:reference:connection_matrix) showing the connectivity requirements.

#### <span id="page-2-2"></span>**Server**

When using the NetYCE provided VM the below is taken care of. They are applicable if NetYCE is to be used on a shared server.

- Centos/RHEL 7, x86 64 arch
- SElinux not supported
- MariaDB supported versions 10.0 10.4
- communication ports fully 'owned' by own daemons
	- (tftp, ftp, httpd, scheduler, xch-api, restful-api, backend)
	- some port-numbers can be re-assigned, but most are industry-standard
	- manages httpd, mysql/mariadb, vsftpd configuration files
- ssh server is to support [MySecureShell](https://labs-wiki.netyce.com/doku.php/maintenance:general:file_transfer_account_setup#scp_and_sftp_setup)
- minimal root-privileges
	- process-manager, ssh, httpd, vsftpd run as 'root', all other processes as 'yce'
	- $\circ$  some sudo setup requirements apply
- Require shared 'yce' and 'ycicle' userid's
- not-configurable paths
	- /opt/yce/
	- /opt/ycelib
	- /var/opt/yce
	- /var/opt/mysql
	- /var/opt/shared

#### From: <https://labs-wiki.netyce.com/>- **Technical documentation**

Permanent link: **[https://labs-wiki.netyce.com/doku.php/maintenance:general:netyce\\_prerequisits](https://labs-wiki.netyce.com/doku.php/maintenance:general:netyce_prerequisits)**

Last update: **2021/04/08 11:29**

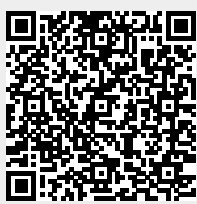